$\frac{v}{\text{http://farbe.li.tu-berlin.de/AG56/AG56L3NP.PDF /.PS; Start-Ausgabe, Seite } \frac{v}{3/3}$ -6 -8 N: Keine 3D-Linearisierung (OL) in Datei (F) oder PS-Startup (S)

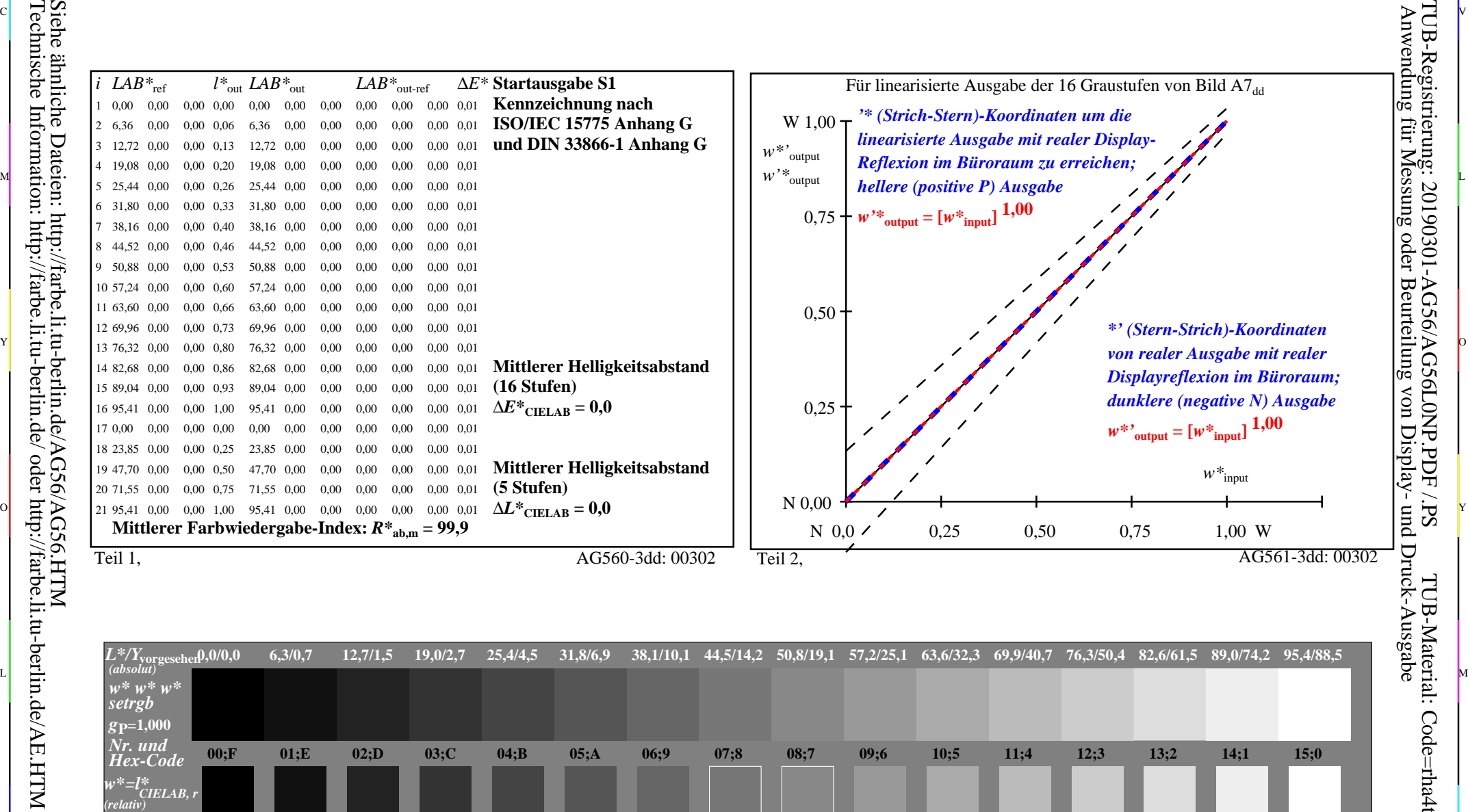

Teil 3, Bild A7dd: 16 visuell gleichabständige *L\**-Graustufen; PS-Operator:  $w^* w^* w^*$  setrgbcolor and the setrement of the setrement of the AG560-7dd: 00302 *w\****vorgesehen 0,000** *w\****Ausgabe 0,000 0,067 0,133 0,200 0,267 0,333 0,400** V C

**0,200**

**0,133**

**0,067**

-8

-8

Technische Information: http://farbe.li.tu-berlin.de/ oder http://farbe.li.tu-berlin.de/AE.HTM

C

Ein-Aus: Prüfvorlage AG56 ähnlich Prüfvorlage 1 DIN 33872-6 Gesehener *Y*-Kontrast *Y*<sub>W</sub>: *Y*<sub>N</sub>=88,9:0,31; *Y*<sub>N</sub>-Bereich 0,0 to <0,46

**0,333**

**0,400**

Y

**0,467 0,467**

**0,533 0,533**

 $\overline{O}$ 

**0,600 0,600**

**0,667 0,667**

**0,267**

M

0,867 0,933<br>**AG560-7dd:** 00302 L V  $\frac{1}{\sqrt{N}}$  -8  $\frac{1}{\sqrt{N}}$  -8  $\frac{1}{\sqrt{N}}$  -8  $\frac{1}{\sqrt{N}}$  -8  $\frac{1}{\sqrt{N}}$  -8  $\frac{1}{\sqrt{N}}$  -8  $\frac{1}{\sqrt{N}}$  -8  $\frac{1}{\sqrt{N}}$  -8  $\frac{1}{\sqrt{N}}$  -8  $\frac{1}{\sqrt{N}}$  -8  $\frac{1}{\sqrt{N}}$  -8  $\frac{1}{\sqrt{N}}$  -8  $\frac{1}{\sqrt{N}}$  -8  $\frac{1}{\sqrt{N}}$  Eingabe: *rgb/cmy0/000n/w set...* Ausgabe: -*>rgb*<sub>dd</sub> setrgbcolor

**0,733 0,733**

**0,800 0,800**

**0,867**

C

**0,933 0,933**

**1,000 1,000**

-6

-6